## **Pallet Comparison Analysis <sup>ñ</sup> In House Routines.**

The latest version of PALLETMANAGER includes a module that specifically addresses the problem of comparing the performance achieved when loading a given case size onto two different pallet sizes (e.g. 1200mm \* 1000mm and 1200mm \* 800mm), and presenting the performance side by side. The user is then able to select the desired pallet size and view / print / save / publish the solution using one or more of 4 report formats. In doing so the user will select an appropriate stable (optimal) pallet arrangement from those available and determine the exact manner in which the stack is to be built.

Whilst the above analysis quickly provides solutions for individual products (and will probably be essential to ensure for each product a stable stack is constructed), we have in-house a number of powerful tools to analyse large sets of data and return to the user (typically in spreadsheet format) the performance of cases when palletised on 1, 2 or more pallet sizes. This document illustrates a recent study we carried out for a client and the type of results that can be produced.

The client wished to determine the efficiency with which a set of over 6500 products could be palletised on both 1200mm \* 1000mm pallets and 1200mm \* 800mm pallets. They provided to us on this occasion a spreadsheet containing product details as shown below:

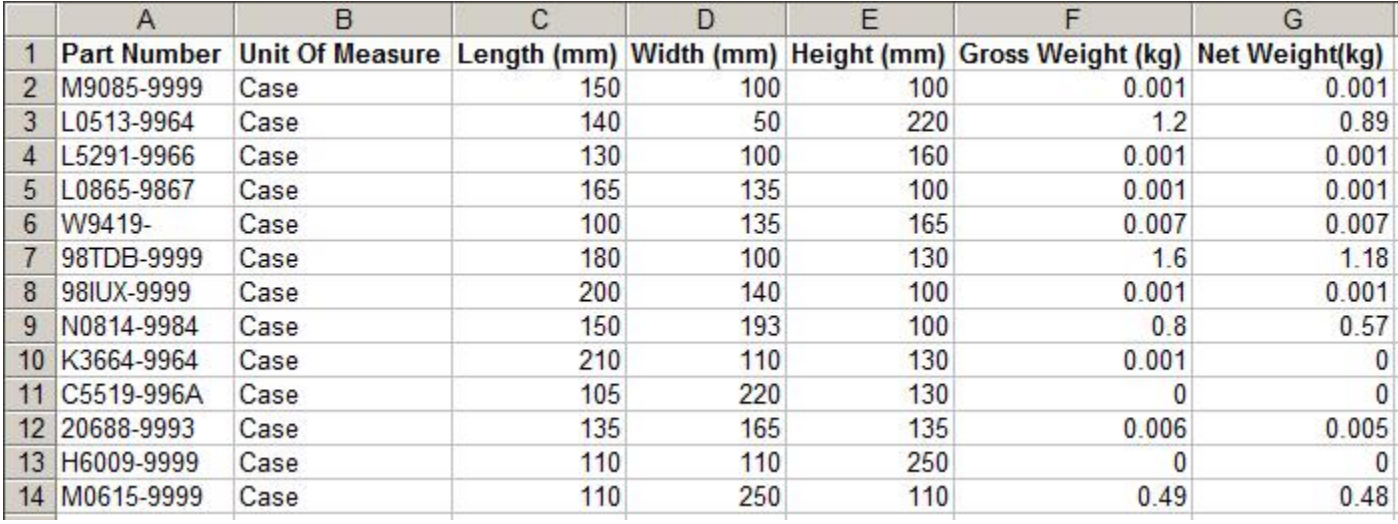

The remit was to palletise in an optimal manner onto both pallet sizes, considering both the situation where the case height **must** be vertical, and the situation where the case could be placed on the pallet with any of its 3 dimensions as vertical.

We were able to extract the data, perform the required analysis, and return results to the client as a spreadsheet  $-$  an extract of the same being shown below. The green columns refer to a 1200\*1000 pallet and the yellow columns to 1200\*800 pallet (using the same loading height limit).

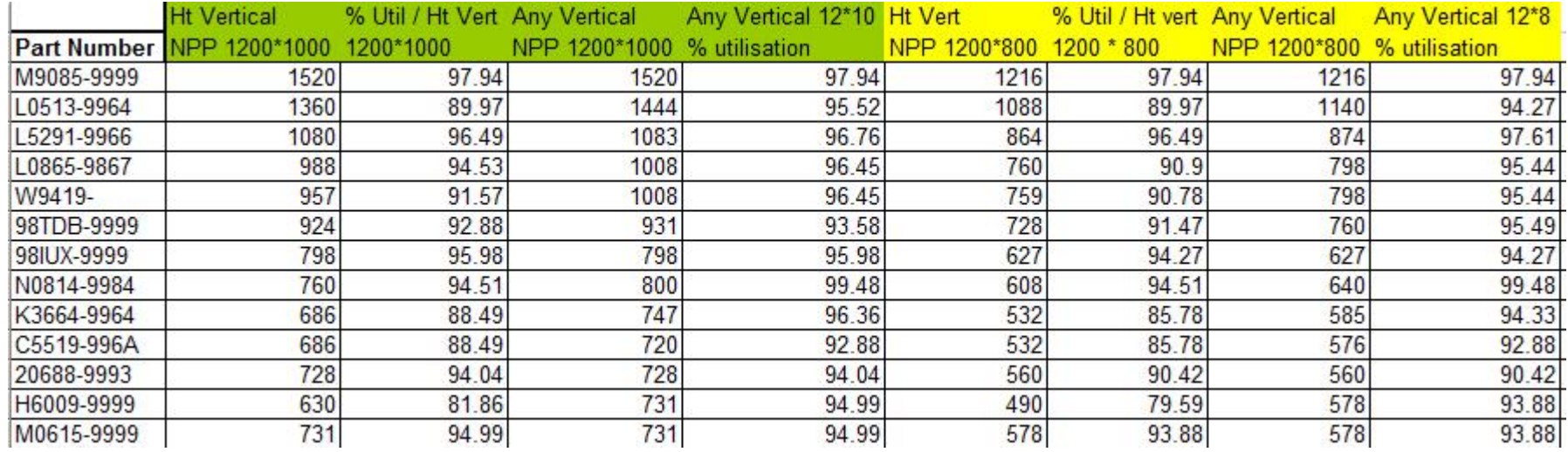

For each part number we determined:

- The number of cases per pallet (NPP) assuming the height **must** be vertical.
- The % utilisation (% volume fill) under this same assumption.
- The number of cases per pallet (NPP) assuming any one of the 3 case dimensions could be vertical.
- The % utilisation (% volume fill) under this same assumption.

We then repeated the examination for the  $2<sup>nd</sup>$  pallet size, and could have gone on to do the same for other pallet sizes if required.

The above results enabled us to draw some initial conclusions as to the desirability of using the 2 different pallet sizes for this set of products, for example the following conclusions were drawn:

- 75% of the products (on this occasion) achieved a higher or equal % volume performance on a 1200\*1000 pallet, whilst 25% achieved a higher % volume performance on 1200\*800 pallets.
- Using a 1200\*1000 pallet for this 75% of cases provided on average a 4.85% improvement over that which would have been achieved if a 1200\*800 pallet size had been used for them, with in some instances a 33% improvement being achieved.
- Using a 1200\*800 pallet for the 25% of cases (where this pallet size was better), provided on average a 5.2% improvement over that  $\bullet$ which would have been achieved if a 1200\*1000 pallet size had been used for them, with in some instances a 20% improvement being achieved.

Obviously the client was able to make far more meaningful use of the results in terms of efficiency and costings and determine which pallet size should be used for particular products.

Having made this decision then the PALLETISE or PALLET COMPARE modes of PALLETMANAGER can be used to produce suitable optimal and stable pallet specifications and share these as required.

It is possible to potentially automate this to produce a web based database of palletisation specifications, BUT this is subject to the assumption that a stable pallet stack using (say) column stacking is acceptable. In reality for any palletisation problem there will be a number of optimal pallet stacking arrangements and to achieve a practical and stable stack will normally require manual selection of appropriate layouts.

In an automated mode some examples of the type of reports available can be seen at [www.goweralg.co.uk/dhlpallas](http://www.goweralg.co.uk/dhlpallas)

Please contact Gower Optimal Algorithms Ltd for more information.

[www.goweralg.co.uk](http://www.goweralg.co.uk)

+44 (0)1792 368413 [support@goweralg.co.uk](mailto:support@goweralg.co.uk)